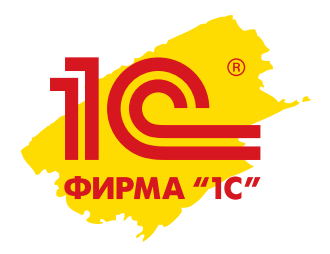

# Бюджетирование в 1С:Управление холдингом

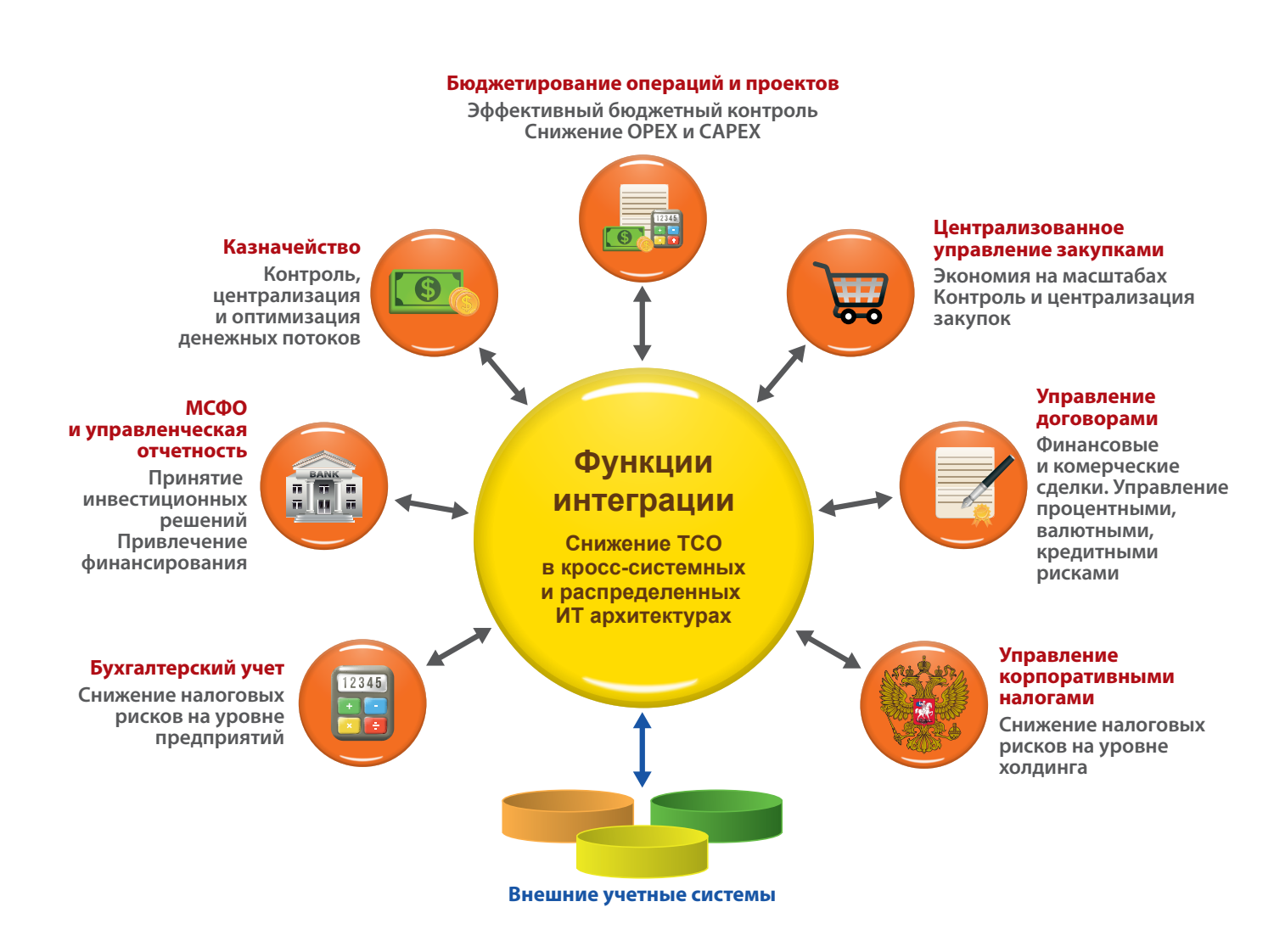

# **Бюджетирование в холдингах и монопредприятиях**

- Удобный интерфейс для планирования и консолидации бюджетов
- Импорт данных и расшифровка до документа внешних информационных систем на платформе «1С»
- Удобные инструменты моделирования и многомерного анализа данных
- Средства для коммуникации участников бюджетного процесса и согласования бюджетов

«1С:Управление холдингом» обеспечивает автоматизацию процессов финансового планирования, лимитирования расходов, распределения ответственности, импорта фактических данных, планфактного и факторного анализа результатов деятельности компании.

Система помогает комфортно автоматизировать бюджетирование в условиях многообразия учетных систем, организовать совместную работу пользователей с большими массивами данных и выполнение комплексных вычислений бюджетной модели, включает инструменты для управления в соответствии с концепцией Balanced Scorecard.

# **Наглядная организационно-финансовая структура**

Система может применяться как в группах компаний, так и в монопредприятиях. Организационная структура центров финансовой ответственности может включать юридические лица или подразделения.

Для активно развивающихся холдингов реализованы инструменты гибкого управления составом группы, позволяющие учитывать различные сценарии приобретения или выбытия компаний.

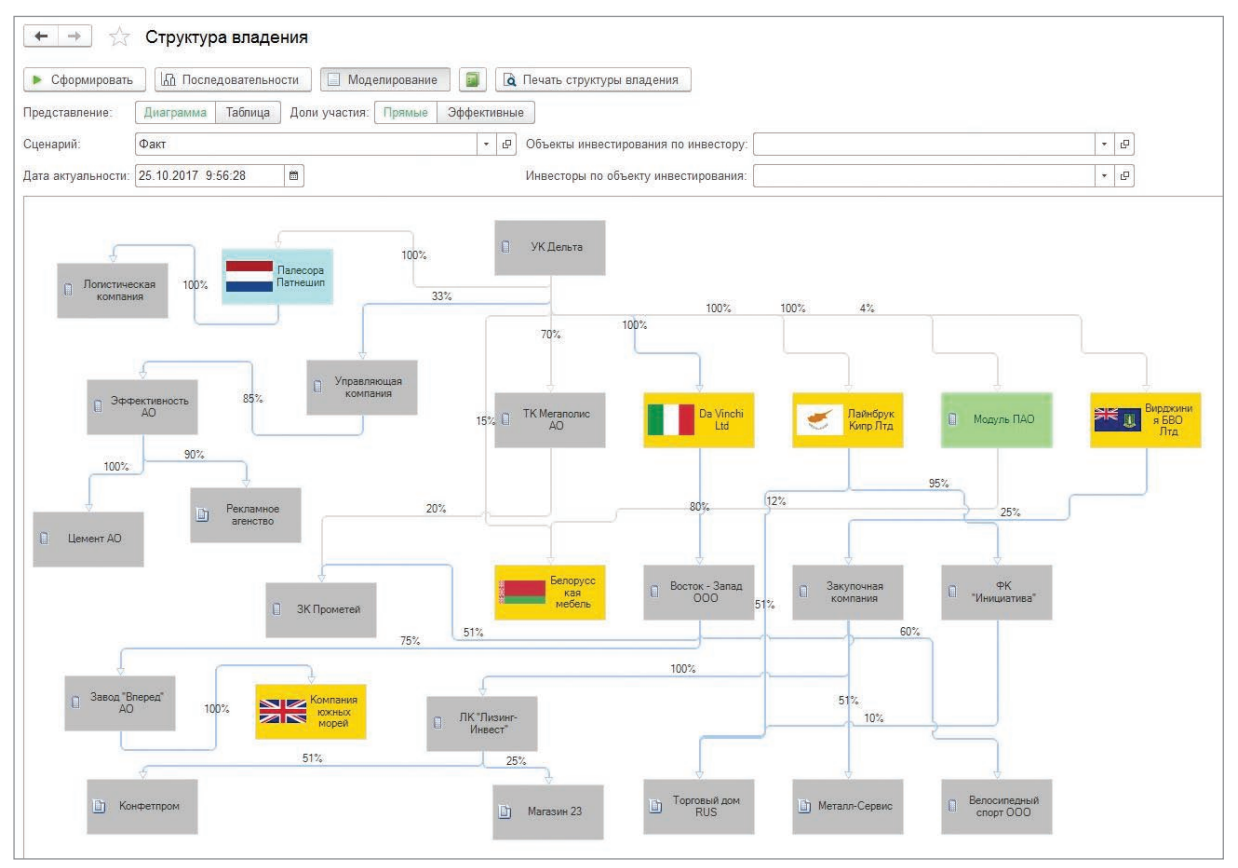

*Графическое отображение структуры группы при консолидации отчетов и бюджетов*

# **Гибкий и понятный конструктор бюджетов**

Решение позволяет работать с бюджетными моделями любой сложности, показатели бюджетов могут быть связаны простыми формулами или рассчитываться по сложным алгоритмам.

Встроенный конструктор бюджетной модели представляет из себя табличный редактор структуры данных. Правила расчета задаются с помощью формул, аналогично тому, как это делается в распространенных электронных таблицах.

В качестве аналитик показателей бюджетов в дополнение к ключевым измерениям (период, сценарий, валюта, ЦФО, проект) можно использовать 6 дополнительных аналитик, связанных со справочниками системы. Благодаря функции реструктуризации, при изменении аналитик бюджетной модели «1С:Управление холдингом» автоматически реорганизует ранее введенные данные.

Для анализа сложных бюджетных моделей удобно использовать специальную диаграмму.

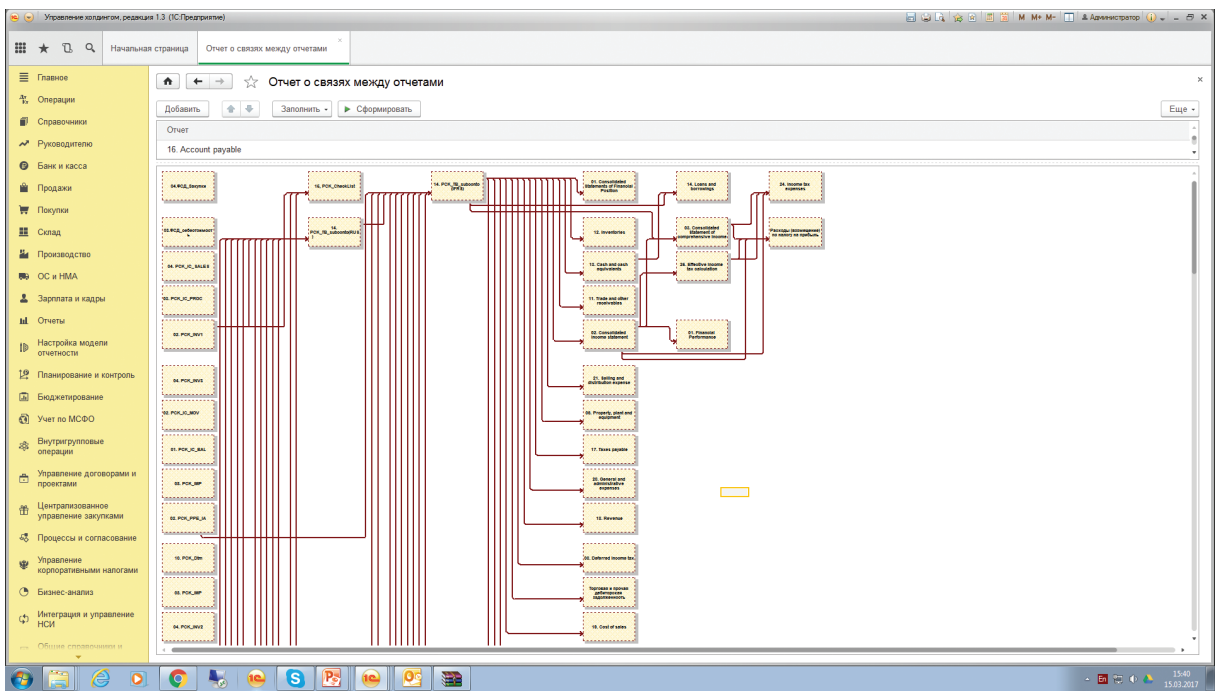

Диаграмма бюджетной модели, отображающая связи между бюджетами

# Единый интерфейс для ввода, согласования и анализа бюджетов

Интерфейс, с которым работает пользователь при планировании бюджетов в «1С:Управление холдингом» схож с интерфейсом электронных таблиц. Он также представляет из себя таблицу с возможностью редактирования значений в ячейках, в ней поддерживаются функции копирования и вставки диапазона ячеек, копирования значений по строке или по столбцу.

Интерфейс «1С:Управление холдингом» оптимизирован для задач бюджетирования благодаря поддержке таких функций как:

- планирование от достигнутого благодаря функциям индексации или экстраполяции фактических данных сценариев прошлых периодов;
- упрощенное распределение итоговых сумм по детальным аналитикам (обратное распределение);
- распределение по профилю для планирования бюджетов, подверженных сезонным колебаниям:
- планирование валютных статей с автоматическим пересчетом в основную валюту по плановым курсам.

При вводе планов можно использовать такие эффективные паттерны, как:

- использование нормативов или драйверов при расчете показателей:
- «What If?» анализ:
- планирование с фиксированным периодом (по году, кварталу, месяцу с необходимой периодичностью) или скользящее планирование;
- сочетание парадигм планирования «снизувверх» и «сверху-вниз».

Сводная таблица в «1С: Управление холдингом»это удобный инструмент, который используется как для ввода, так и для анализа данных.

Без изменения настроек бюджетной модели пользователь «на лету» может управлять составом показателей и аналитик. Здесь же, в настройках структуры сводной таблицы, пользователь может добавлять данные по другим ЦФО, периодам или сценариям, чтобы планировать свой бюджет, опираясь на информацию из соседних информационных срезов.

# Продуктивные коммуникации участников бюджетного процесса

«1С: Управление холдингом» не покидая сводной таблицы помогает участникам бюджетного процесса упорядочить обсуждения и принятие решений. Подсистема согласований и оповещений предоставляет следующие возможности:

- визирование и комментирование бюджетов или отдельных показателей;
- возможность привлечения к согласованию дополнительных пользователей, не указанных в маршруте согласования;
- назначение заместителей для участников процесса согласования;
- рассылка задач согласования по электронной почте:

• возможность согласовать или отклонить бюджет не входя в программу, просто ответив на письмо-уведомление.

Маршрут согласования настраивается без программирования, даже для ситуаций с условными переходами, последовательным и параллельным участием множества сотрудников. Ролевая адресация позволяет использовать один и тот же маршрут для нескольких организационных единиц.

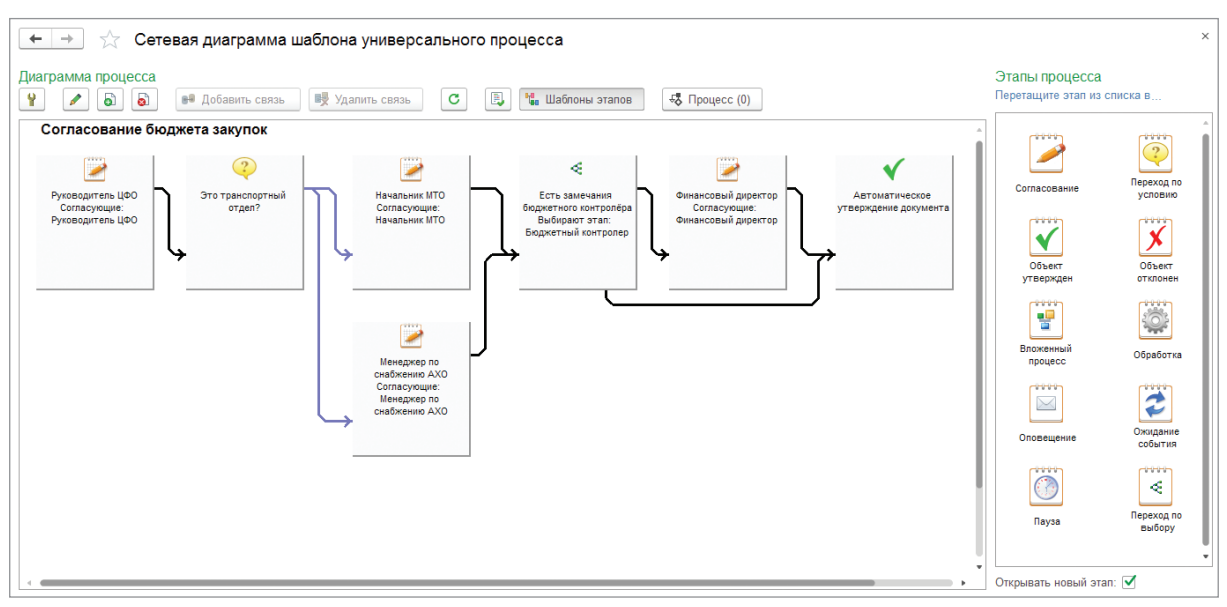

*Конструктор маршрута согласования бюджета*

# **Импорт файлов консолидационных пакетов**

Бюджеты ЦФО можно не только вводить в отсутствие ошибок. Для удобства сотрудников сводную таблицу, но импортировать из файлов MS Excel, автоматически проверять их на соответствие формату, полноту заполнения и

бизнес-единиц можно использовать специализированный клиент «1С: Управление холдингом» для MS Excel.

# **Непосредственный импорт информации из внешних информационных систем**

С помощью «1С:Управление холдингом» фактические или плановые данные можно импортировать сразу из внешних информационных систем. Это позволяет исключить обмен файлами, уменьшив риск ошибок и модификации информации, а также снизив трудоемкость операций импорта.

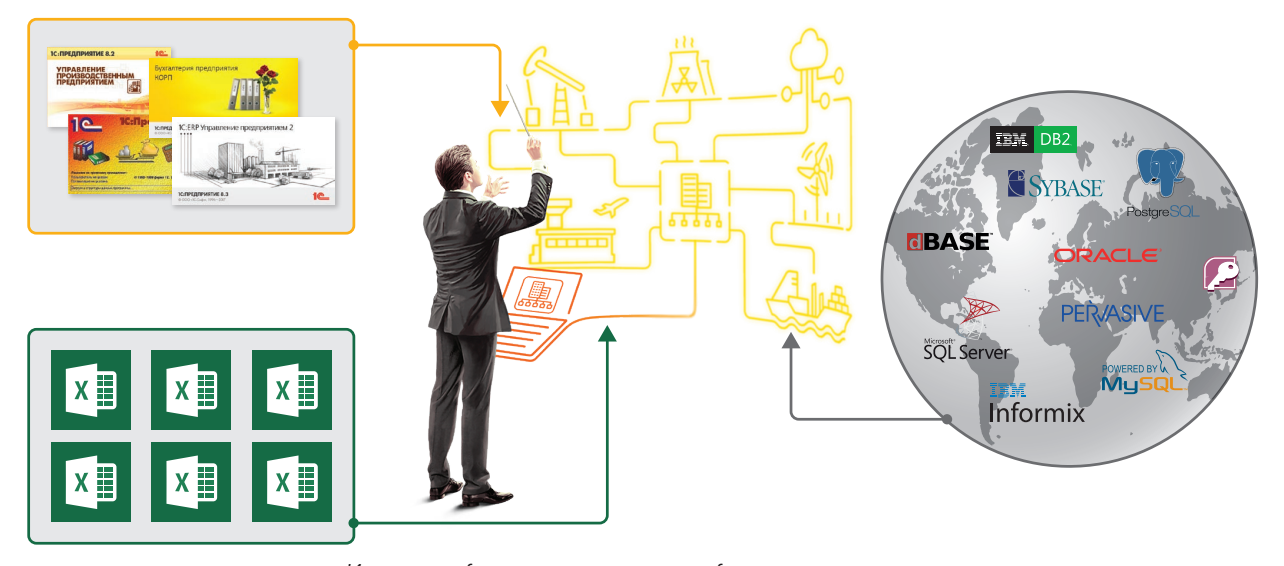

*Импорт информации из внешних информационных систем*

Настройка расчета показателей по данным внешних информационных систем практически не отличается от настройки получения данных, хранящихся внутри «1С:Управление холдингом» - для этого применяются такие же Excel-подобные формулы. Важным преимуществом «1С: Управление холдингом» является то,

что при импорте данных из учетных систем на платформе «1С: Предприятие» не переносятся первичные документы, что снижает требования к оборудованию и синхронности мастерданных. При этом доступна расшифровка от показателя бюджета до документа внешней учетной системы.

# Управление бюджетным процессом

Процесс обработки бюджетов сотен центров ответственности, составляющих десятки бюджетов, состоящих в свою очередь из десятков тысяч показателей можно организовать в «1С:Управление холдингом» в виде наглядной последовательности этапов с возможностью их пакетной обработки и использования других сервисов, сокращающих сроки бюджетной кампании и трудозатраты участников бюджетного процесса.

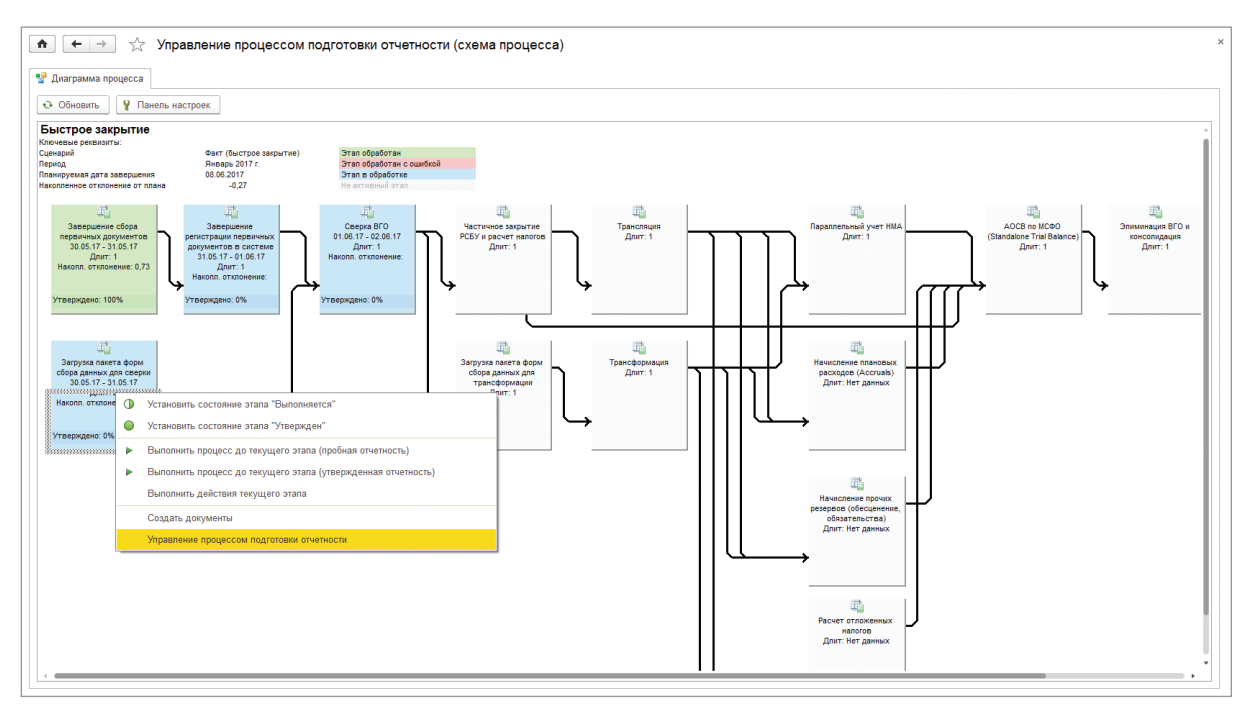

Схема процесса подготовки отчетности

# Управление мастер-данными

Для обеспечения сопоставимости данных из различных информационных систем необходимо, чтобы их справочники были синхронизированы. Для этого в «1С: Управление холдингом» имеются инструменты для управления мастерданными, решающие такие задачи как:

• удаление дублей, гармонизация, обогащение эталонных корпоративных классификаторов;

# Многомерный анализ данных

Система обладает комплексом аналитических инструментов, обеспечивающих многослойный анализ от общей картины к деталям.

Сводная таблица в «1С: Управление холдингом» является не только полноценным инструментом ввода и редактирования данных, но и позволяет анализировать бюджеты в различных ракурсах.

- мэппинг элементов справочников внешних систем и эталонных элементов корпоративных классификаторов;
- управление изменениями корпоративных классификаторов с помощью заявок на изменение НСИ;
- экспорт эталонных элементов корпоративных классификаторов в системы-потребители.

Аналитическая панель дает возможность на одной форме отобразить сразу несколько связанных областей- сводных таблиц, диаграмм, графиков, виджетов КРІ. Вводя данные в одной области, пользователь сразу же видит изменения в связанных областях

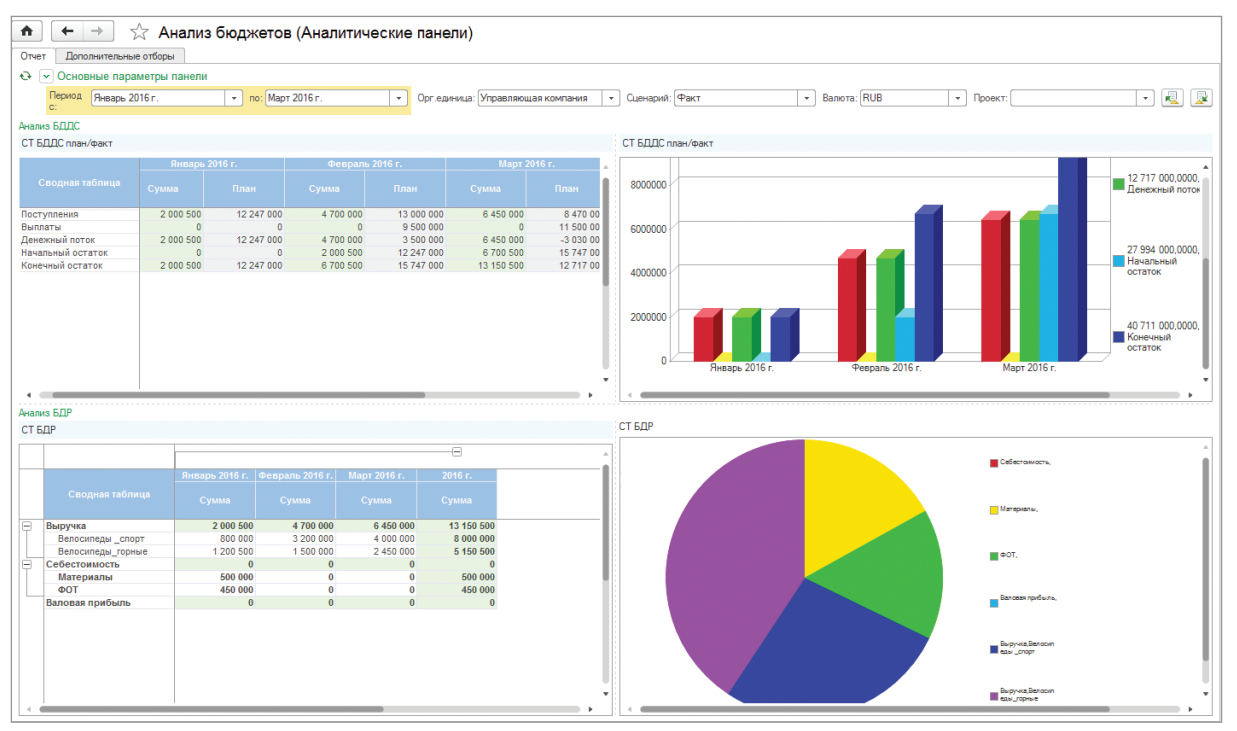

Аналитическая панель - ввод и анализ данных в одном интерфейсе

Инструмент«Сравнительныйфакторныйанализ» позволяет проанализировать факторы, повлиявшие на целевой показатель, одновременно провести сравнительный анализ- визуализируя отклонения между сравниваемыми сценариями, периодами или организациями.

Влияние факторов можно отобразить также в виде диаграммы «Водопад». С её помощью

можно наглядно проанализировать вклад отклонения каждого компонента в общее отклонение по сравнению с исходным срезом данных.

Возможность расшифровки сводной информации до документа внешней информационной системы качественно расширяет спектр описанных аналитических возможностей.

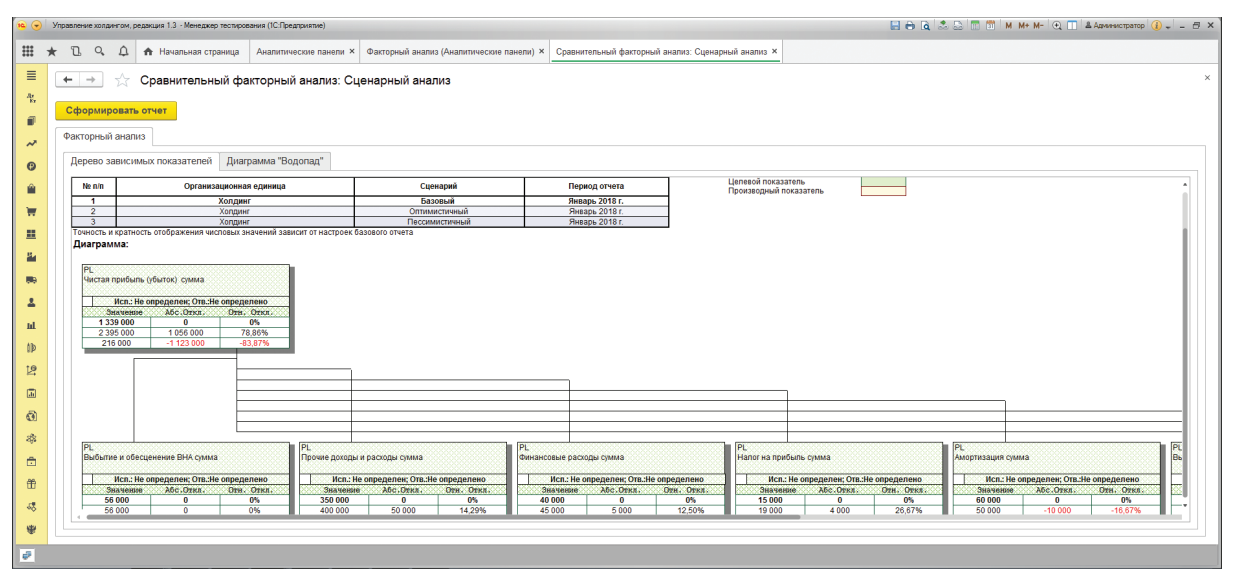

Сравнительный факторный анализ показателя бюджета

#### Бюджетирование инвестиционных проектов

По данным бюджетов проектов автоматически рассчитываются их ключевые показатели эффективности (NPV, IRR, срок окупаемости, индекс прибыльности и др.). В целях автоматизации предынвестиционной фазы система

позволяет определить критерии сравнения альтернативных проектов, провести их экспертную оценку, включить в инвестиционную программу действительно оптимальный портфель проектов.

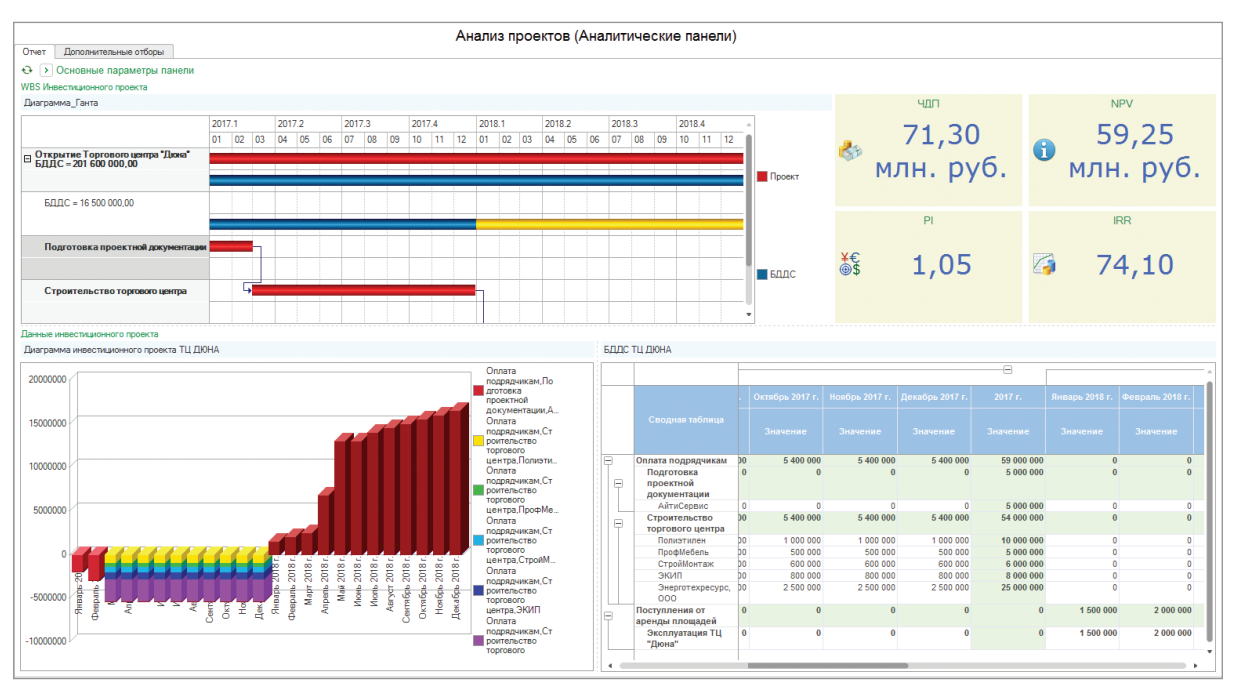

*Аналитическая панель инвестиционного проекта*

#### **Сбалансированная система показателей**

«1С:Управление холдингом» включает комплекс средств информационной поддержки стратегического управления компанией в соответствии с концепцией Balanced Scorecard:

- распределение ответственности как за комплексные цели, так и отдельные KPI, а также их опережающие индикаторы;
- приоритезация ключевых факторов успеха благодаря определению их весов;
- планирование мероприятий и анализ их эффективности;
- персональные счетные карты и общая стратегическая карта целей для визуализации целей и декомпозиции KPI;
- сервис рассылки оповещений о негативной динамике опережающих индикаторов для

превентивного информирования ответственных менеджеров;

- • использование KPI в качестве компонента бюджетной модели;
- инструменты для прогнозирования динамики KPI, а также их расшифровки до документов внешних информационных систем.

Благодаря сочетанию функций для целеполагания, определения ключевых факторов успеха, их декомпозиции в иерархию KPI, планирования, подготовки финансовых и операционных бюджетов, а также импорта факта и многомерного анализа «1С:Управление холдингом» помогает объединить стратегические инициативы и тактические средства их исполнения.

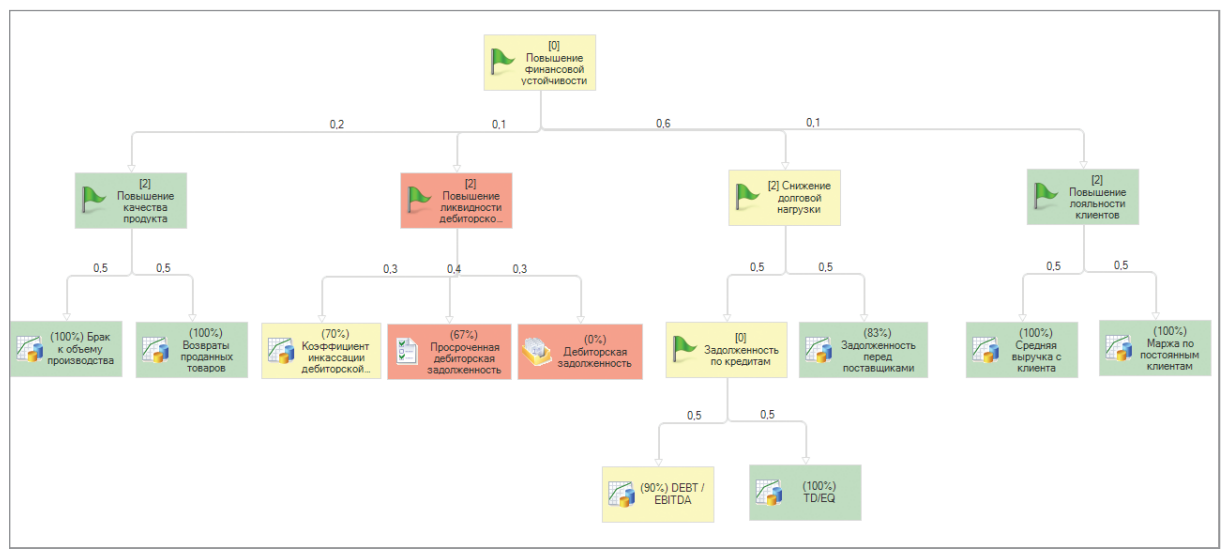

*Стратегическая карта KPI*

# БЮДЖЕТИРОВАНИЕ в 1С:Управление холдингом

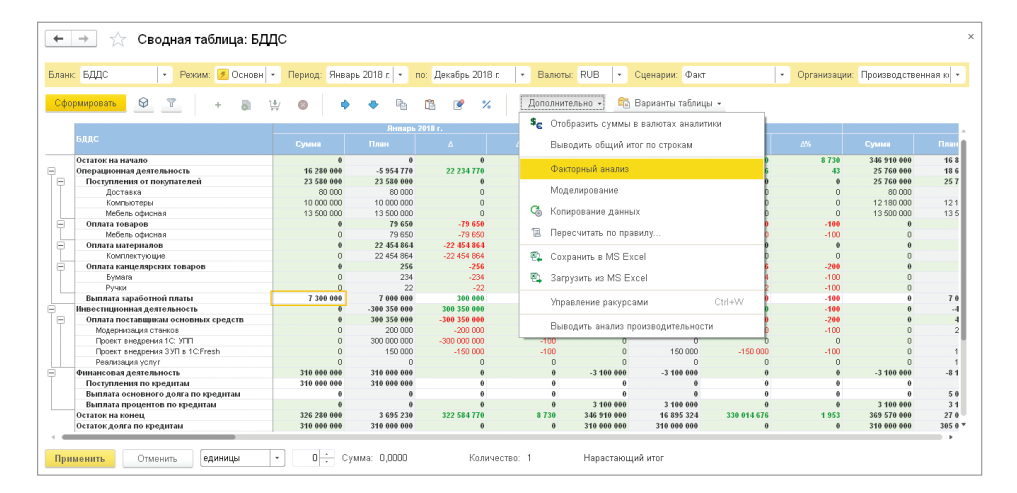

*Сводная таблица в режиме ввода данных*

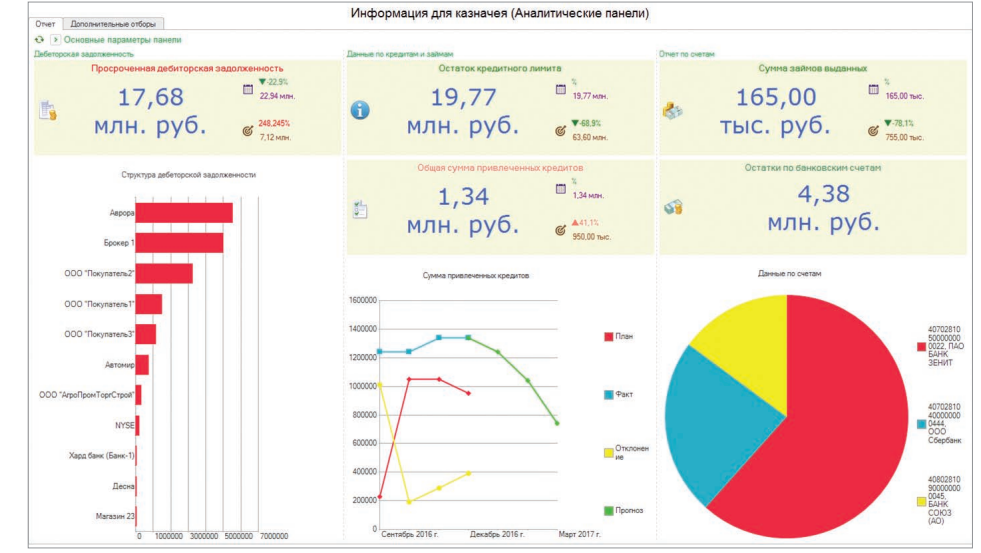

*Дашборд – панель ключевых показателей*

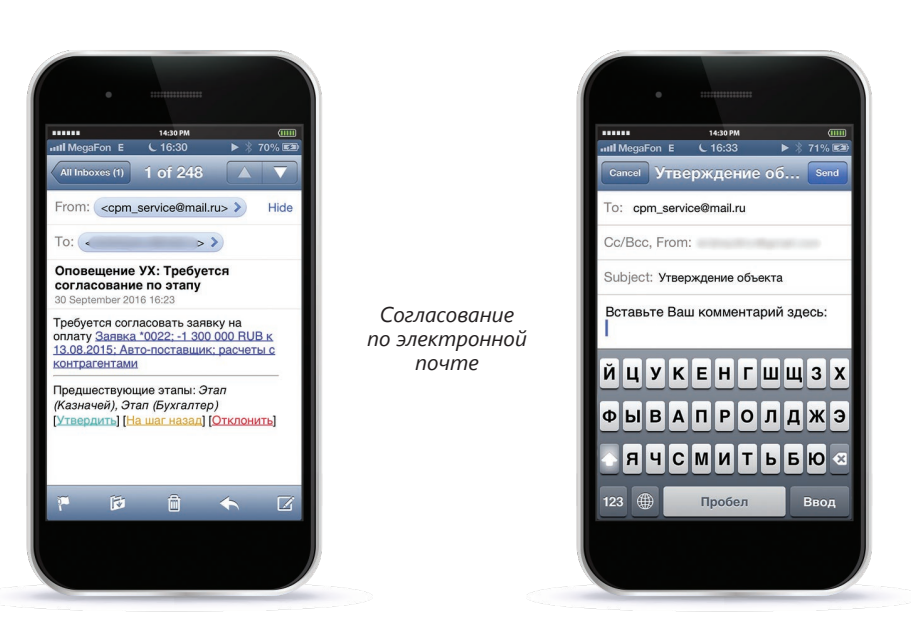

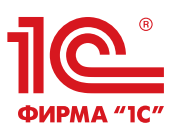

Фирма «1С» Москва, 123056, а/я 64 Отдел работы с корпоративными клиентами: Селезневская ул., 21 Телефон: (495) 737-92-57 E-mail: cpm@1c.ru www.v8.1c.ru/cpm

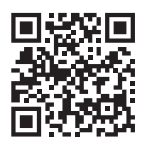